# Begrijpen van EAP-FAST en het koppelen van implementaties op AnyConnect NAM en ISE Ī

# Inhoud

Inleiding Voorwaarden Vereisten Gebruikte componenten **Theorie Fases** PAC Wanneer PAC's worden gegenereerd EAP-FAST Server hoofdtoets ACS 4.x vs ACS 5x en ISE **Sessieoverzicht Serverstaat** Stateless (PAC-gebaseerd) AnyConnect NAM-implementatie PAC-bevoorrading (fase 0) Anonieme TLS-tunnel Geautomatiseerde TLS-tunnel EAP-Chaining Waar PAC-bestanden zijn opgeslagen AnyConnect NAM 3.1 vs. 4.0 Voorbeelden **Netwerkdiagram** EAP-Fast zonder MAP-koppeling met PAC van gebruiker en machine EAP-Fast met MAP-koppeling met PAC snel opnieuw aansluiten EAP-Fast met MAP-routing zonder PAC EAP-Fast met MAP-goedkeuring voor het aflopen van PAC's EAP-Fast met MAP-tunnelPAC verlopen EAP-Fast met MAP-koppeling en anonieme PAC-tunnelbevoorrading EAP Fast met MAP-gebonden gebruikersauthenticatie EAP-Fast met MAP-koppeling en onsamenhangende anonieme TLS-tunnelinstellingen Problemen oplossen ISE AnyConnect-NAM **Referenties** 

# Inleiding

Dit artikel legt details uit over EAP-FAST-implementaties op Cisco AnyConnect Network Access Manager (NAM) en Identity Services Engine (ISE). Het legt verder uit hoe specifieke kenmerken samenwerken en biedt typische gebruiksgevallen en voorbeelden.

# Voorwaarden

## Vereisten

Cisco raadt kennis van de volgende onderwerpen aan:

- Basiskennis van het MAP-kader en de MAP-FAST-methoden
- Basiskennis van Identity Services Engine (ISE)
- Basiskennis van AnyConnect NAM en Profile Editor
- Basiskennis van Cisco Catalyst-configuratie voor 802.1x-services

## Gebruikte componenten

De informatie in dit document is gebaseerd op deze softwareversies:

- Windows 7 met Cisco AnyConnect Secure Mobility Client, release 3.1 en 4.0
- Cisco Catalyst 3750X switch met software 15.2.1 en hoger
- Cisco ISE, release 1.4

# **Theorie**

## Fases

EAP-FAST is een flexibele MAP-methode die wederzijdse authenticatie van een bedelstaf en een server mogelijk maakt. Het is vergelijkbaar met EAP-PEAP, maar vereist doorgaans niet het gebruik van client- of zelfs servercertificaten. Een voordeel van EAP-FAST is de mogelijkheid om meerdere authenticaties (met behulp van meerdere binnenmethoden) te ketenen en deze cryptografisch te binden (EAP Chaining). Cisco-implementaties gebruiken dit voor gebruikers- en machineauthenticaties.

EAP-FAST gebruikt Protected Access Credentials (PAC) om snel de TLS-tunnel (sessie hervat) op te zetten of de gebruiker/machine te machtigen (skip-binnenmethode voor authenticatie).

Er zijn 3 fasen voor EAP-FAST:

- fase 0 (PAC-voorzieningen)
- fase 1 (TLS-tunnelbouw)
- Fase 2 (Verificatie)

EAP-FAST ondersteunt PAC-loze en PAC-gebaseerde gesprekken. Op PAC gebaseerde componenten bestaan uit PAC-provisioning en op PAC gebaseerde authenticatie. PACprovisioning kan worden gebaseerd op anonieme of gewaarmerkte TLS-sessie.

# PAC

PAC is Protected Access Credentials die gegenereerd zijn door de server en aan de client geleverd worden. Het bestaat uit:

• PAC-toets (willekeurige geheime waarde, gebruikt om TLS-master en sessiesleutels af te

leiden)

- PAC ondoorzichtig (PAC-toets + gebruikersidentiteit alle versleuteld met EAP-FAST-● servermaster.)
- PAC-informatie (serveridentiteit, TTL-timers)

De server die de PAC uitgeeft, versleutelt de PAC-toets en de identiteit met behulp van de EAP-FAST server-master (dat PAC ondoorzichtig is) en stuurt de gehele PAC naar de client. Het bewaart/slaat geen andere informatie op (behalve master key die voor alle PAC's hetzelfde is).

Zodra de PAC ondoorzichtig is ontvangen, wordt het gedecrypteerd met behulp van de EAP-FAST server hoofdsleutel en gevalideerd. De PAC - toets wordt gebruikt om de TLS - master en sessiesleutels af te leiden voor een afgekort TLS - tunnel.

Nieuwe EAP-FAST server master keys worden gegenereerd wanneer de vorige master key afloopt. In sommige gevallen kan een master key worden ingetrokken.

Op dit moment worden een aantal PAC's gebruikt:

- Tunnel PAC: gebruikt voor TLS-tunnelbouw (zonder dat client- of servercertificaat nodig is). Verstuurd in TLS-client Hallo
- Machine PAC: gebruikt voor het aanleggen van een TLS-tunnel en het onmiddellijk machineautoriseren. Verstuurd in TLS-client Hallo
- Gebruikershandleiding: gebruikt voor onmiddellijke gebruikersauthenticatie (skip binnenmethode) indien toegestaan door server. Verstuurd in TLS-tunnel met TLV.
- Machinevergunning PAC: gebruikt voor onmiddellijke machineverantwoording (skip binnenmethode) indien toegestaan door server. Verstuurd in TLS-tunnel met TLV.
- Trustsec PAC: worden gebruikt voor het verkrijgen van een vergunning bij het verfrissen van milieubeleid of beleid.

Al deze PAC's worden gewoonlijk automatisch geleverd in fase 0. Sommige PAC's (Tunnel, machine, Trustsec) kunnen ook handmatig worden geleverd.

## Wanneer PAC's worden gegenereerd

- Tunnel PAC: bevoorraad na een succesvolle echtheidscontrole (binnenmethode) indien niet eerder gebruikt.
- PAC: bevoorraad na succesvolle authenticatie (binnenmethode) indien niet eerder gebruikt.
- Machine PAC: na geslaagde machineverantwoording (binnenmethode) indien niet eerder gebruikt en niet wanneer een PAC van de autorisatie wordt gebruikt. Het zal worden verstrekt wanneer de PAC van de Tunnel verstrijkt, maar niet wanneer de PAC van de vergunning verstrijkt. Er zal voor worden gezorgd wanneer EAP-Chaining is ingeschakeld of uitgeschakeld.

### Opmerking:

Elke PAC-voorziening vereist succesvolle authenticatie behalve de volgende gebruikszaak: De geautoriseerde gebruiker vraagt de machine-PAC aan voor een machine die geen AD-account heeft.

De volgende tabel geeft een samenvatting van de voorzieningen en de pro-actieve updatefunctionaliteit:

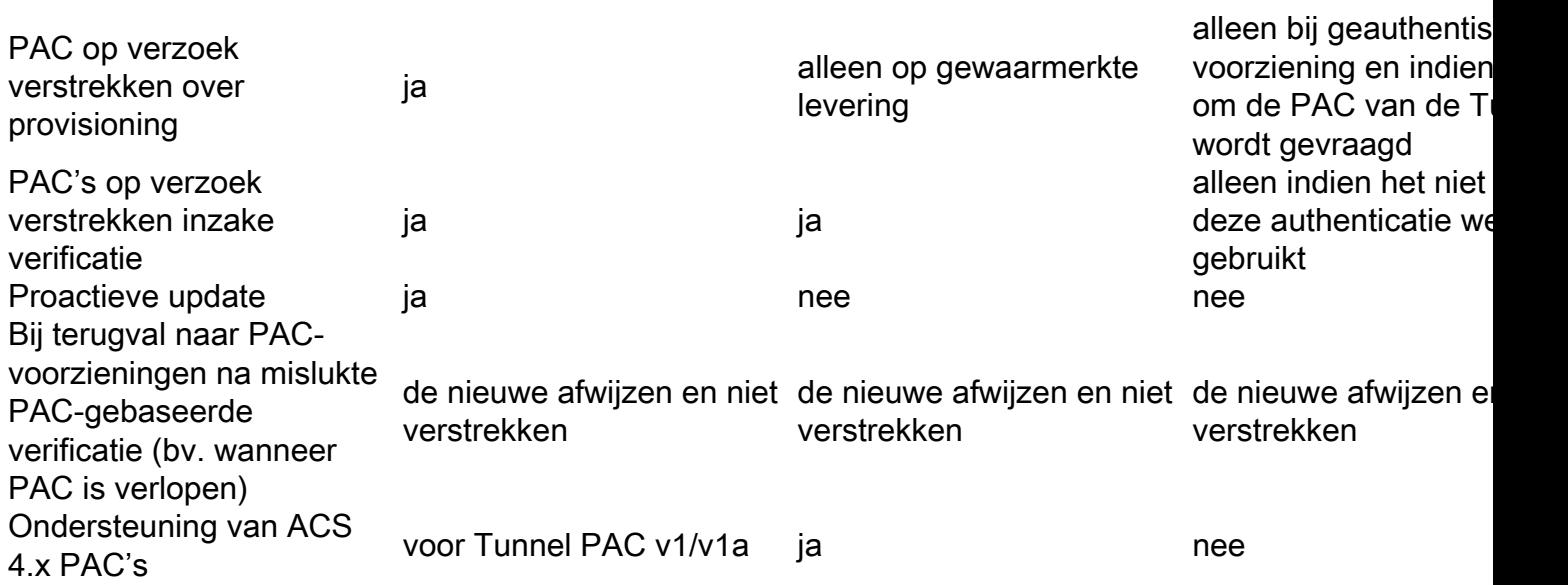

## EAP-FAST Server hoofdtoets ACS 4.x vs ACS 5x en ISE

Er is een klein verschil in de hoofdtoepassing wanneer ACS 4.x en ISE worden vergeleken

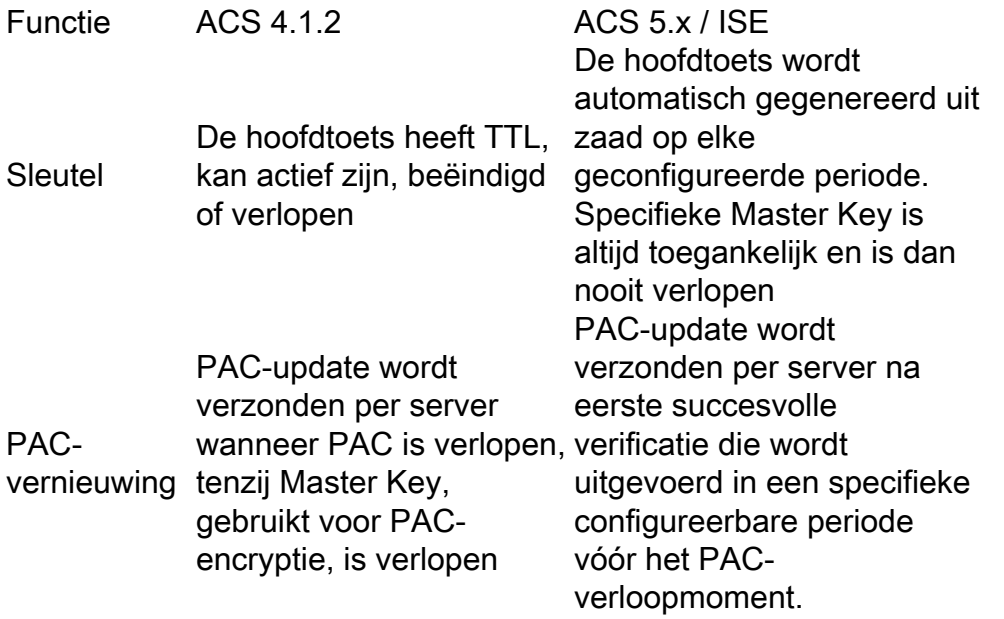

Met andere woorden, ISE zal alle oude master keys houden en per week standaard een nieuwe genereren. Aangezien de Master Key niet kan verlopen, zal alleen de PAC TTL worden gevalideerd.

De generatieperiode van de ISE Master Key wordt ingesteld bij Administratie -> Instellingen -> Protocol -> EAP-FAST -> EAP-FAST-instellingen.

## Sessieoverzicht

Dit is een belangrijk onderdeel dat het gebruik van de PAC-tunnel mogelijk maakt. Het maakt nieuwe onderhandelingen over TLS-tunnels mogelijk zonder gebruik van certificaten.

Er zijn twee soorten sessies op te zetten voor EAP-FAST: Op de serverstaat gebaseerd en stateless (PAC's).

## **Serverstaat**

De standaard op TLS gebaseerde methode is gebaseerd op de TLS SessionID die op de server is gecached. De client die de TLS-client verstuurt, heft de SessionID aan om de sessie te hervatten. De sessie wordt alleen gebruikt voor PAC-provisioning bij gebruik van een anonieme TLS-tunnel:

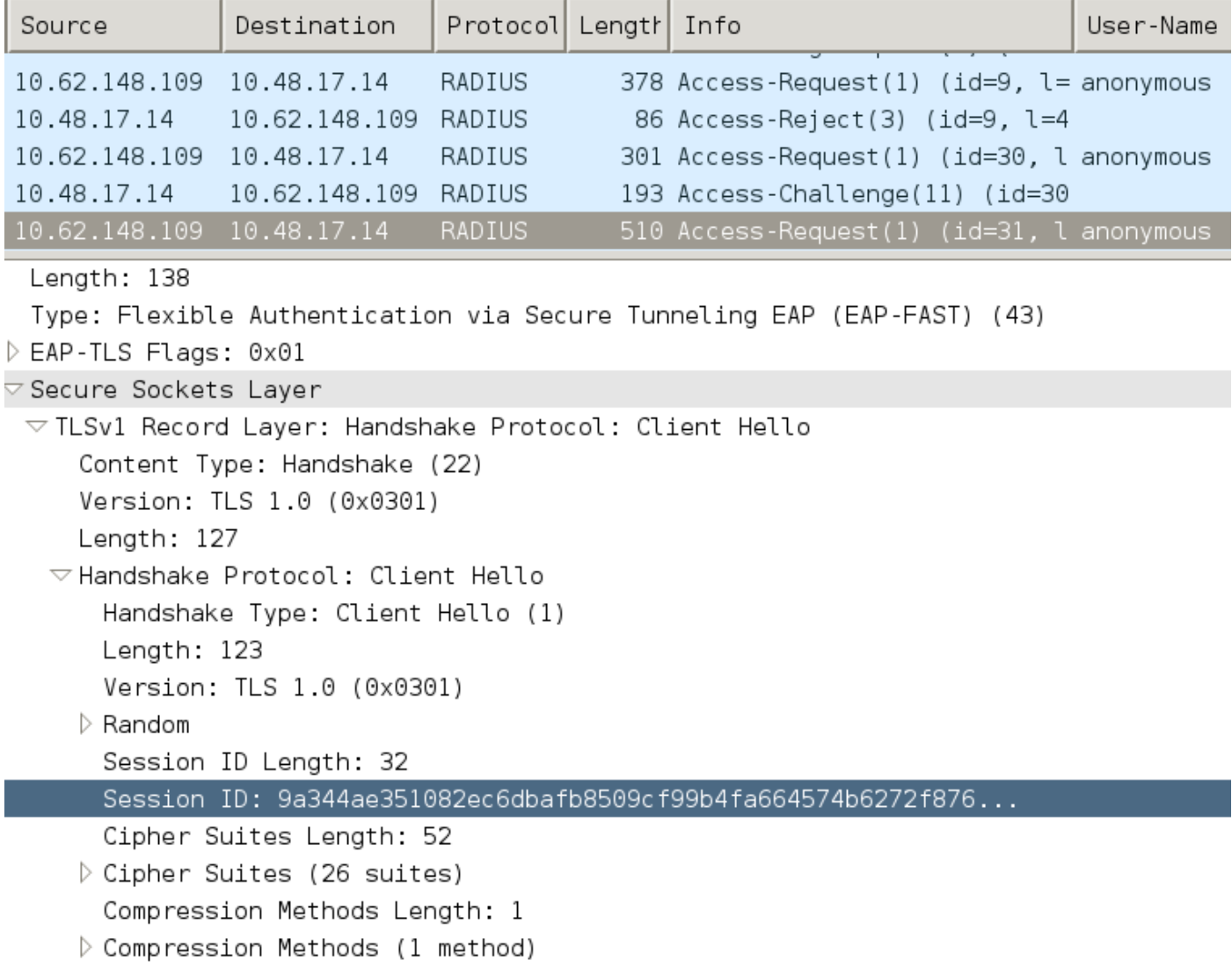

### Stateless (PAC-gebaseerd)

Gebruikershandleiding/Machineautorisatie PAC wordt gebruikt om de eerdere echtheids- en autorisatiestaten voor de peer op te slaan.

Aan clientzijde wordt het programma op RFC 4507 voortgezet. De server hoeft geen gegevens in te houden; in plaats daarvan heft de client de PAC aan in de TLS Client Hallo SessionTicket extensie. De PAC wordt op zijn beurt door de server gevalideerd. Voorbeeld op basis van Tunnel PAC geleverd aan de server:

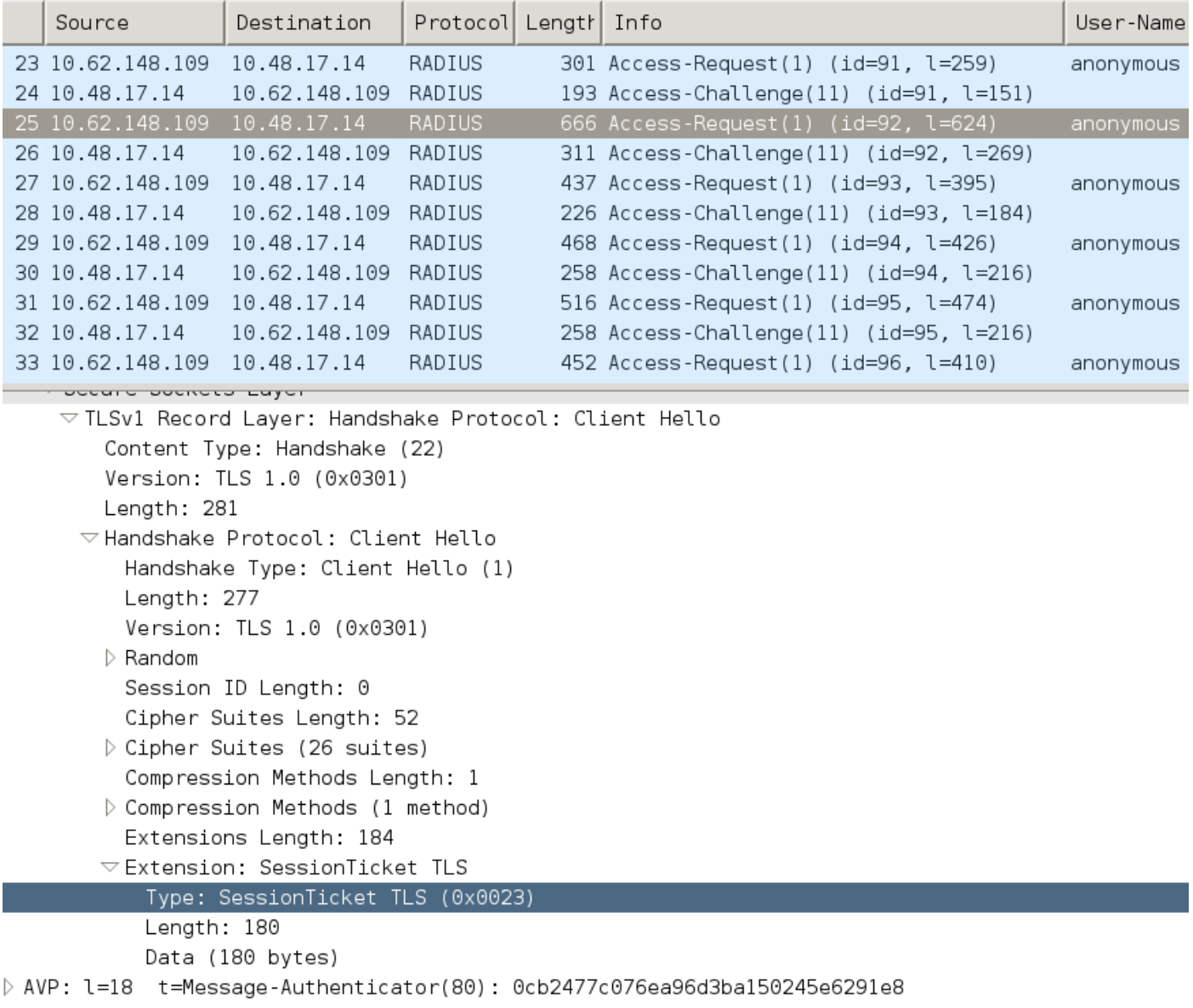

## AnyConnect NAM-implementatie

Het is ingeschakeld aan clientzijde (AnyConnect NAM) via Fast Reconconnect - maar het wordt alleen gebruikt om het PAC-gebruik van een vergunning te controleren.

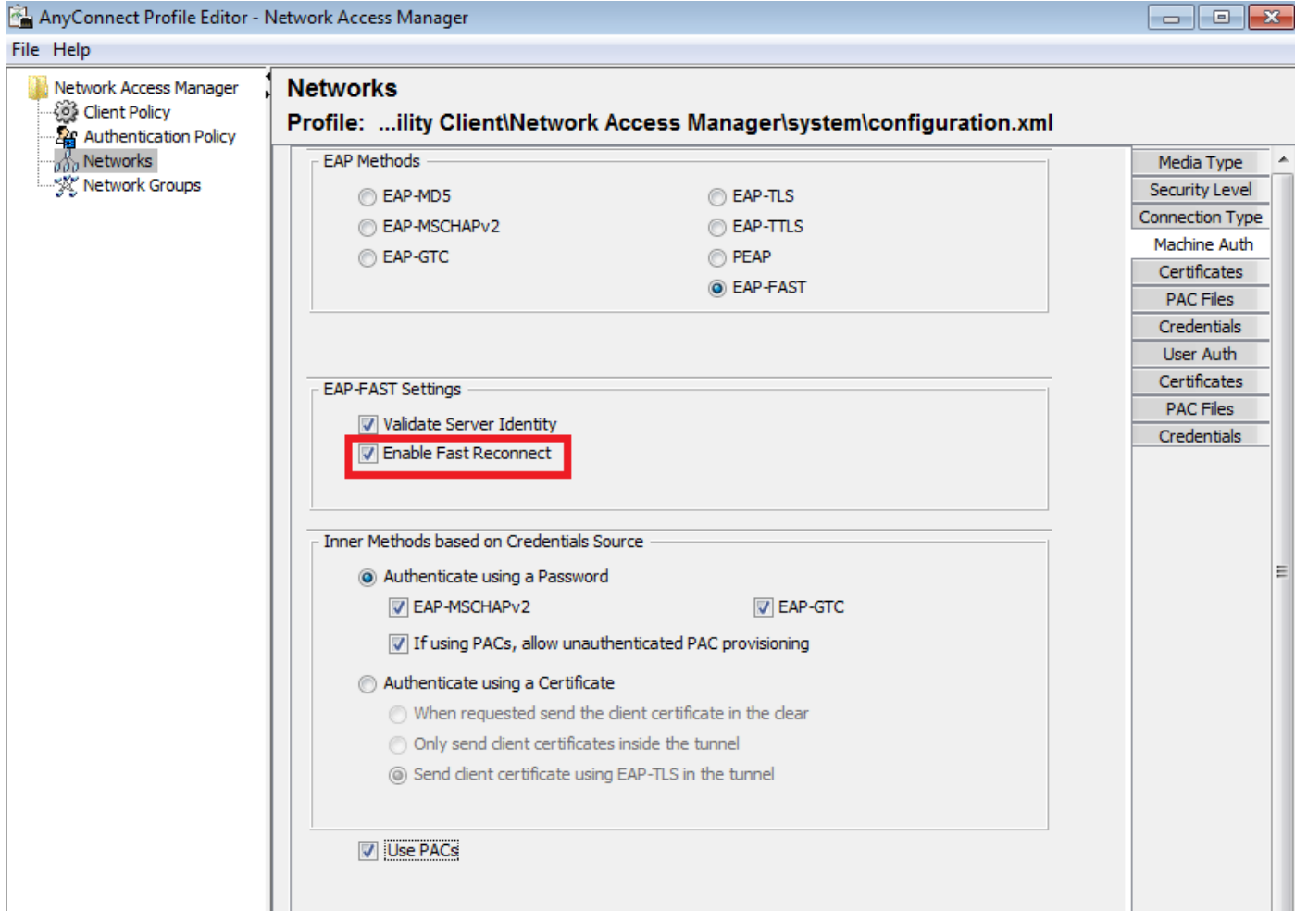

Met de instelling uitgeschakeld zal NAM nog steeds de tunnel PAC gebruiken om de TLS-tunnel aan te leggen (geen certificaten nodig). Dit betekent echter niet dat er geen PAC's van de vergunning worden gebruikt om onmiddellijk een vergunning voor de gebruiker en de machine te verlenen. Als resultaat hiervan zal fase 2 met de binnenmethode altijd nodig zijn.

ISE heeft een optie om stateless sessie opnieuw in te schakelen. Net als bij de NAM is het alleen voor autorisatie-PAC. Het PAC-gebruik van de tunnel wordt geregeld met opties "Gebruik PAC's".

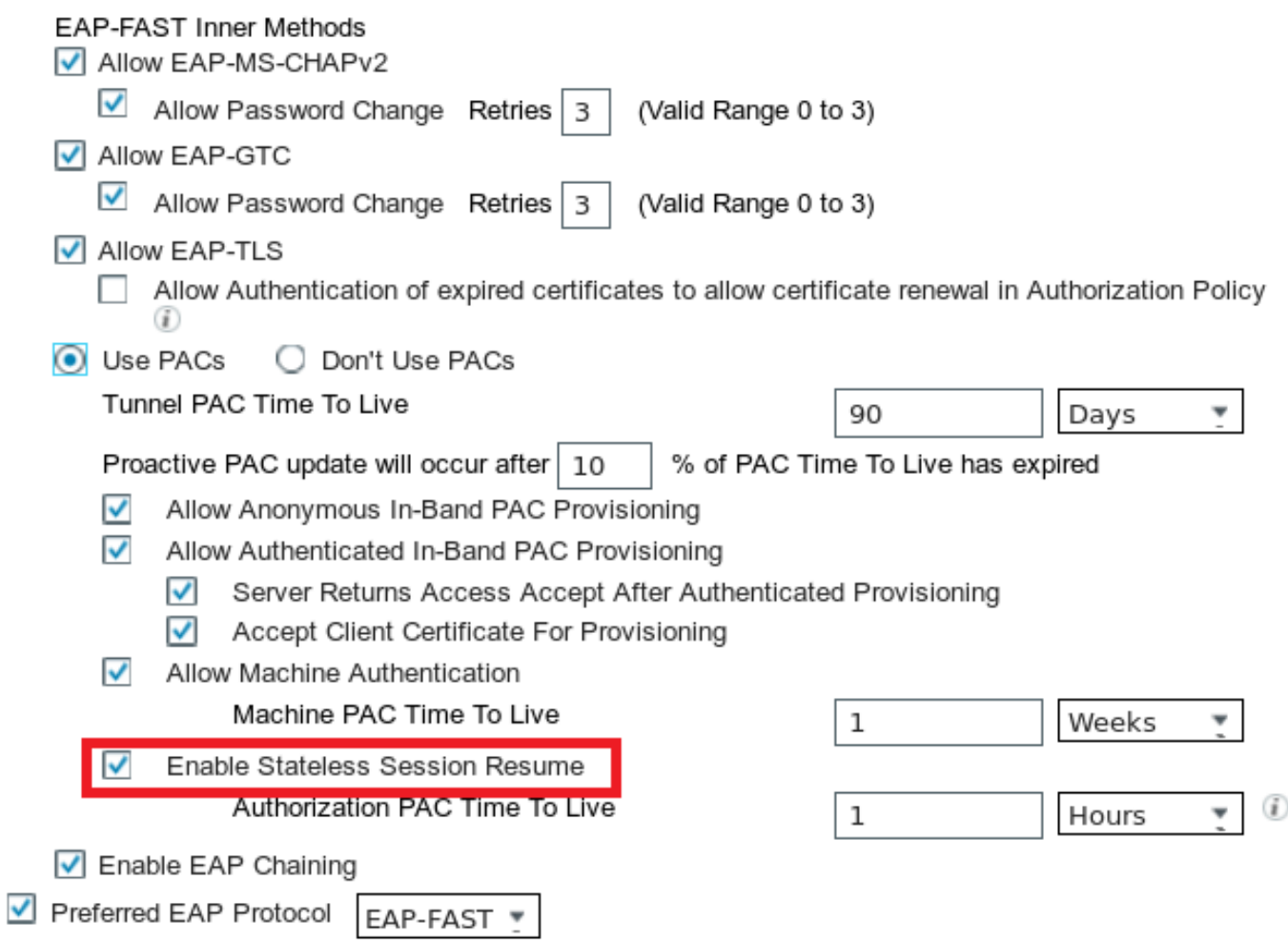

NAM zal proberen PAC's te gebruiken als de optie is ingeschakeld. Als "Geen PAC's gebruiken" is ingesteld in ISE en ISE ontvangt een Tunnel PAC in de TLS-extensie, wordt de volgende fout gerapporteerd en wordt een EAP-storing teruggegeven:

invoegen

In ISE is het ook nodig om sessie te kunnen hervatten op basis van TLS SessionID (vanuit de Global EAP-FAST-instellingen). Standaard is het uitgeschakeld:

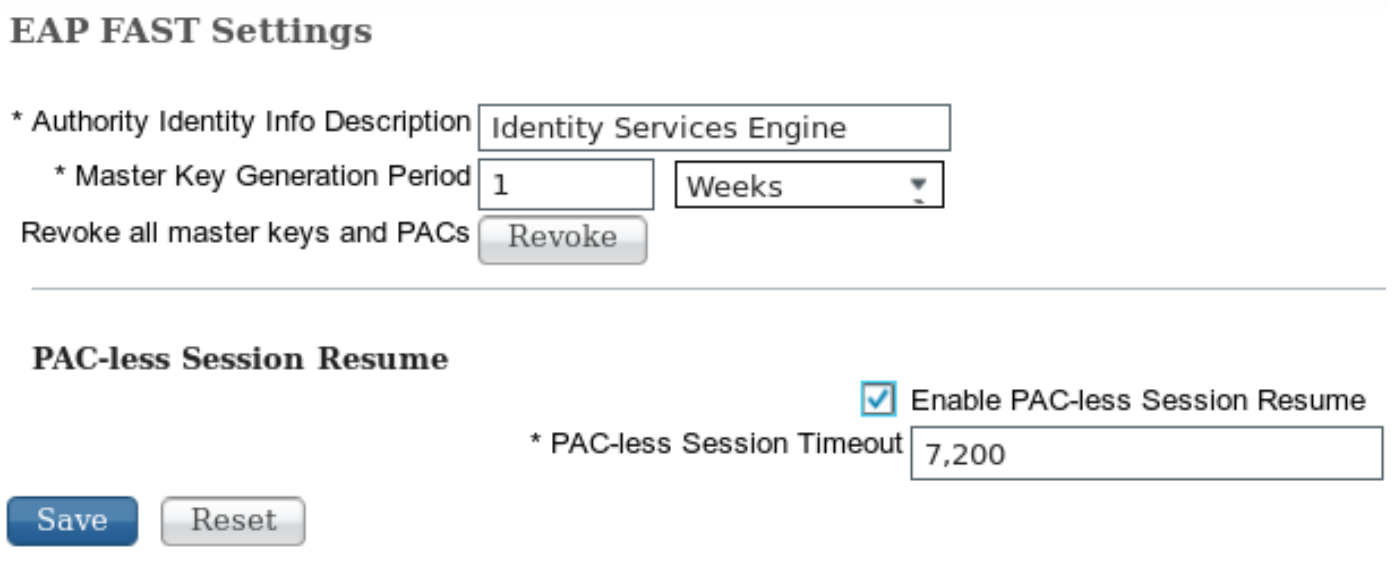

Houd in gedachten dat slechts één type sessie kan worden gebruikt. Op SessionID gebaseerd wordt alleen gebruikt voor PAC-loze implementaties, wordt RFC 4507-gebaseerd alleen gebruikt voor PAC-implementaties.

# PAC-bevoorrading (fase 0)

PAC's kunnen automatisch worden bevoorraad in fase0. Fase 0 bestaat uit:

- TL-tunnelvestiging
- Verificatie (binnenmethode)

PAC's worden geleverd na een succesvolle authenticatie in de TLS - tunnel via PAC - TLV (en PAC - TLV - erkenning)

## Anonieme TLS-tunnel

Voor implementaties zonder een PKI-infrastructuur is het mogelijk om een anonieme TLS-tunnel te gebruiken. De anonieme TLS-tunnel wordt gebouwd met behulp van de Diffie Hellman algoritme suite - zonder dat er een server- of client-certificaat nodig is. De mens kan zich in de Midden-aanvallen op deze manier aansluiten (imitatie).

Om deze optie te gebruiken, heeft NAM de volgende geconfigureerde optie nodig:

"Als het gebruik van PAC's niet-geauthenticeerde PAC-provisioning toestaat" (dat alleen zinvol is voor op wachtwoord gebaseerde binnenmethode omdat zonder PKI-infrastructuur het niet mogelijk is om op certificaat gebaseerde binnenmethode te gebruiken).

ISE heeft ook de volgende instellingen nodig onder de toegestane verificatieprotocollen:

"Anonymous in-band PAC-provisioning toestaan"

Anonymous in-band PAC-provisioning wordt gebruikt in TrustSec NDAC-implementaties (EAP-FAST-sessie overeengekomen tussen netwerkapparaten).

### Geautomatiseerde TLS-tunnel

Dit is de best beveiligde en aanbevolen optie. De TLS-tunnel is gebouwd op basis van het servercertificaat dat door de aanvrager is gevalideerd. Hiervoor is alleen een PKI-infrastructuur aan de serverkant nodig, die vereist is voor ISE (op NAM is het mogelijk om optie "Server Identity valideren" uit te schakelen).

Voor ISE zijn er twee aanvullende opties:

- $\checkmark$ Allow Anonymous In-Band PAC Provisioning
- $\checkmark$ Allow Authenticated In-Band PAC Provisioning
	- $\checkmark$ Server Returns Access Accept After Authenticated Provisioning
	- $\checkmark$ Accept Client Certificate For Provisioning

Normaal gesproken moet er na de PAC-provisioning een toegangsverworpen worden, waarbij de aanvrager wordt gedwongen het gebruik van PAC's te reauthentiseren. Maar omdat PAC's in de TLS-tunnel werden afgeleverd met authenticatie, is het mogelijk het hele proces te verkorten en

direct na PAC-voorzieningen toegang-Accept terug te geven.

De tweede optie bouwt de TLS-tunnel op basis van een client-certificaat (hiervoor is PKIimplementatie op de eindpunten nodig). Hierdoor kan de TLS-tunnel worden gebouwd met wederzijdse echtheidscontrole, waardoor de binnenmethode wordt overgeslagen en rechtstreeks naar de PAC-voorzieningsfase gaat. Het is belangrijk om hier voorzichtig te zijn - soms zal de aanvrager een certificaat indienen dat niet door ISE (bedoeld voor andere doeleinden) wordt vertrouwd en de sessie zal mislukken.

## EAP-Chaining

Hiermee kan gebruikers- en machineverantwoording binnen één Radius/EAP-sessie plaatsvinden. Meerdere MAP-methoden kunnen aan elkaar worden gekoppeld. Nadat de eerste verificatie (doorgaans machine) met succes is voltooid, zal de server een TFV met middelgroot resultaat (binnenste TLS-tunnel) sturen om succes aan te geven. Dat TLV moet vergezeld gaan van een crypto-bindend TLV-verzoek. Cryptobinding wordt gebruikt om aan te tonen dat zowel de server als de peer hebben deelgenomen aan de specifieke opeenvolging van authenticaties. Bij het cryptobindingsproces wordt het sluitmateriaal van fase 1 en fase 2 gebruikt. Daarnaast is nog een TLV toegevoegd: EAP-Payload - dit is het begin van de nieuwe sessie (meestal voor de gebruiker). Zodra de RADIUS-server (ISE) de Crypto-Binding TLV-respons ontvangt en deze geldig maakt, wordt het volgende in het logboek weergegeven en wordt de volgende MAPmethode geprobeerd (doorgaans voor gebruikersverificatie):

#### 12126 **EAP-FAST cryptobinding verification passed**

Als cryptobindende validatie mislukt, faalt de hele MAP-sessie. Als één van de authenticaties binnen mislukt, is het nog steeds ok - als resultaat hiervan staat ISE een beheerder toe om meerdere kettingresultaten te configureren op basis van Authorization Condition Network Access:EapChainingResultaat:

- No chaining
- User and machine both succeeded
- User failed and machine succeeded
- User succeeded and machine failed

EAP-Chaining wordt automatisch op NAM ingeschakeld wanneer EAP-FAST-gebruikers en machinale authenticatie is ingeschakeld.

EAP-Chaining moet in ISE worden geconfigureerd.

## Waar PAC-bestanden zijn opgeslagen

Standaard worden Tunnel- en machine-PAC's opgeslagen in C:\ProgramData\Cisco\Cisco AnyConnect Secure Mobility Client\Network Access Manager\system\internalConfiguration.xml in secties <gecrediteerd>. Die worden opgeslagen in gecodeerde vorm.

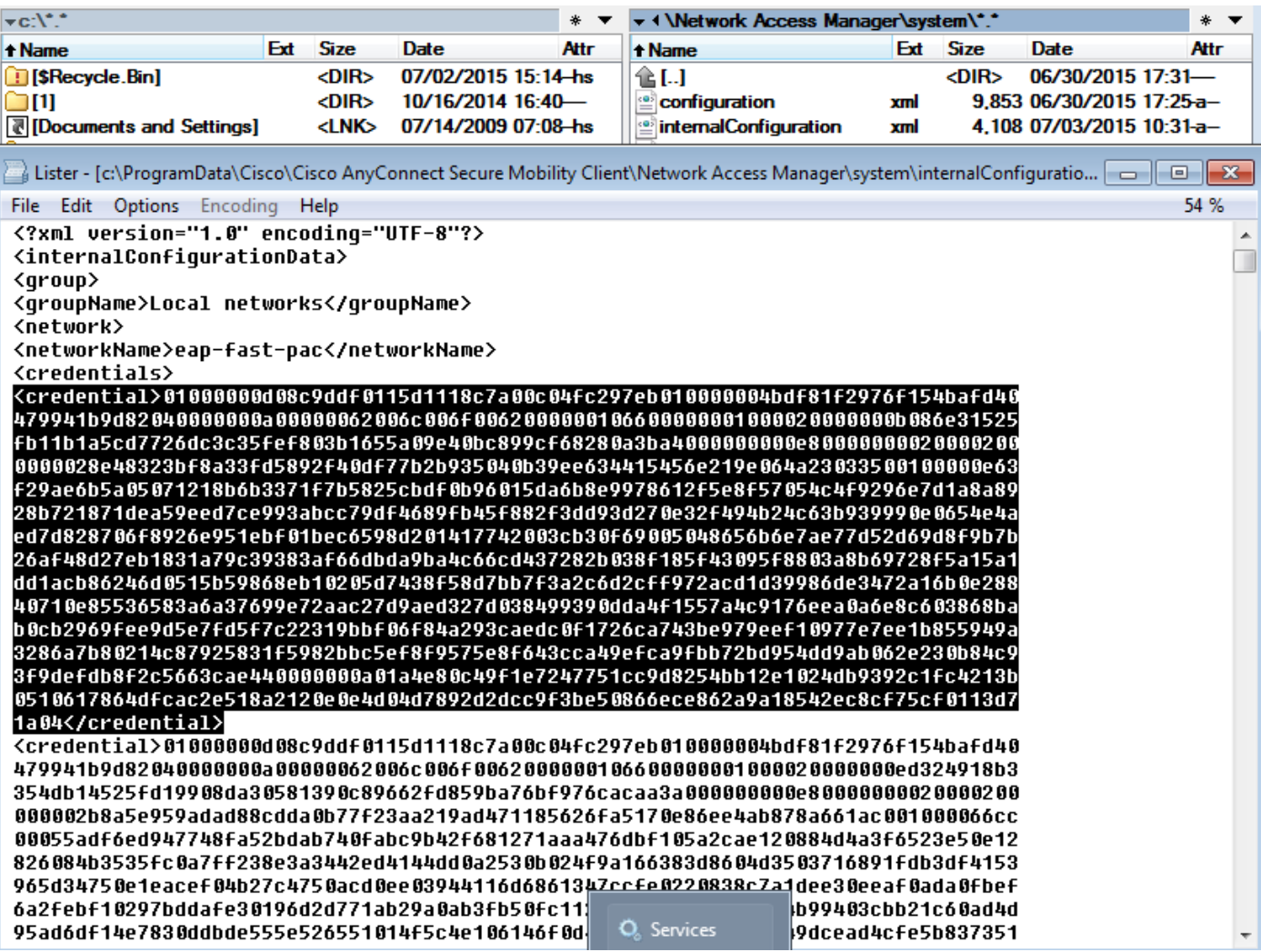

PAC's met een autorisatie worden alleen in het geheugen opgeslagen en worden verwijderd na het opnieuw opstarten of opstarten van de NAM-service.

De service moet opnieuw worden gestart om de PAC van de Tunnel of Machine te verwijderen.

## AnyConnect NAM 3.1 vs. 4.0

Met AnyConnect 3.x NAM-profieleditor kon de beheerder PAC's handmatig configureren. Deze optie is verwijderd van AnyConnect 4.x NAM-profieleditor.

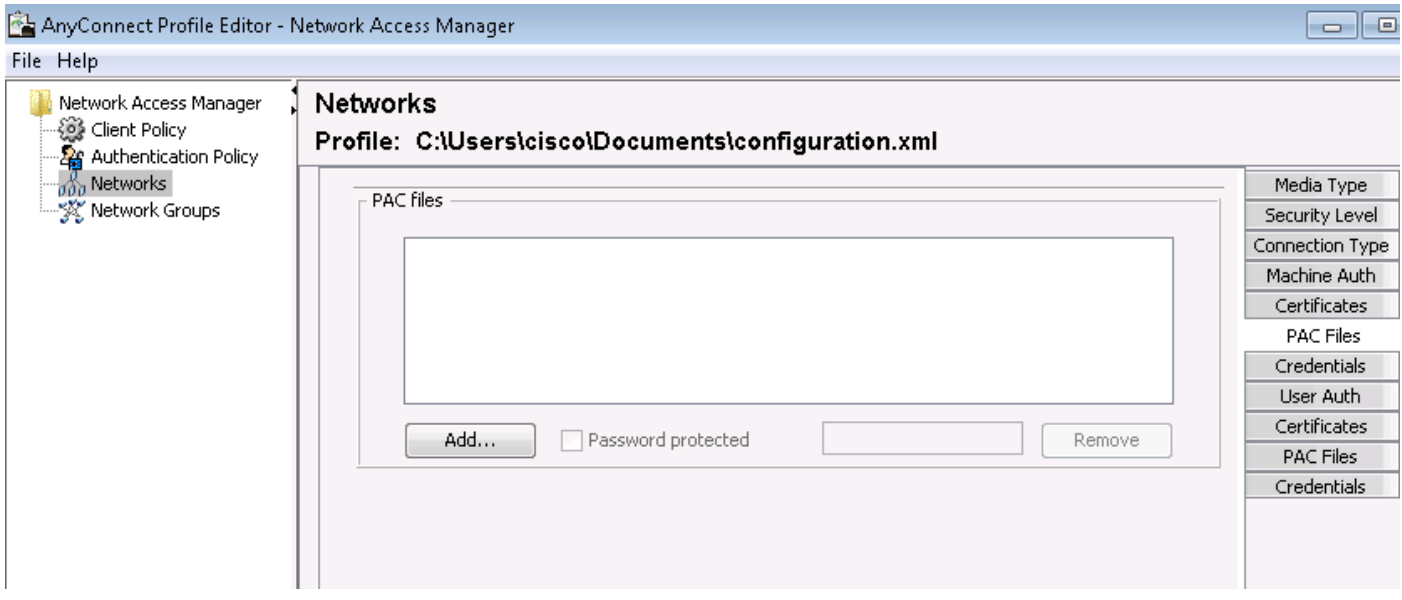

Het besluit om die functionaliteit te verwijderen is gebaseerd op [CSCuf31422](https://tools.cisco.com/bugsearch/bug/CSCuf31422) en [CSCua13140.](https://tools.cisco.com/bugsearch/bug/CSCua13140)

# Voorbeelden

## Netwerkdiagram

Alle voorbeelden werden getest met behulp van de volgende netwerktopologie. Dit geldt ook voor draadloze verbindingen.

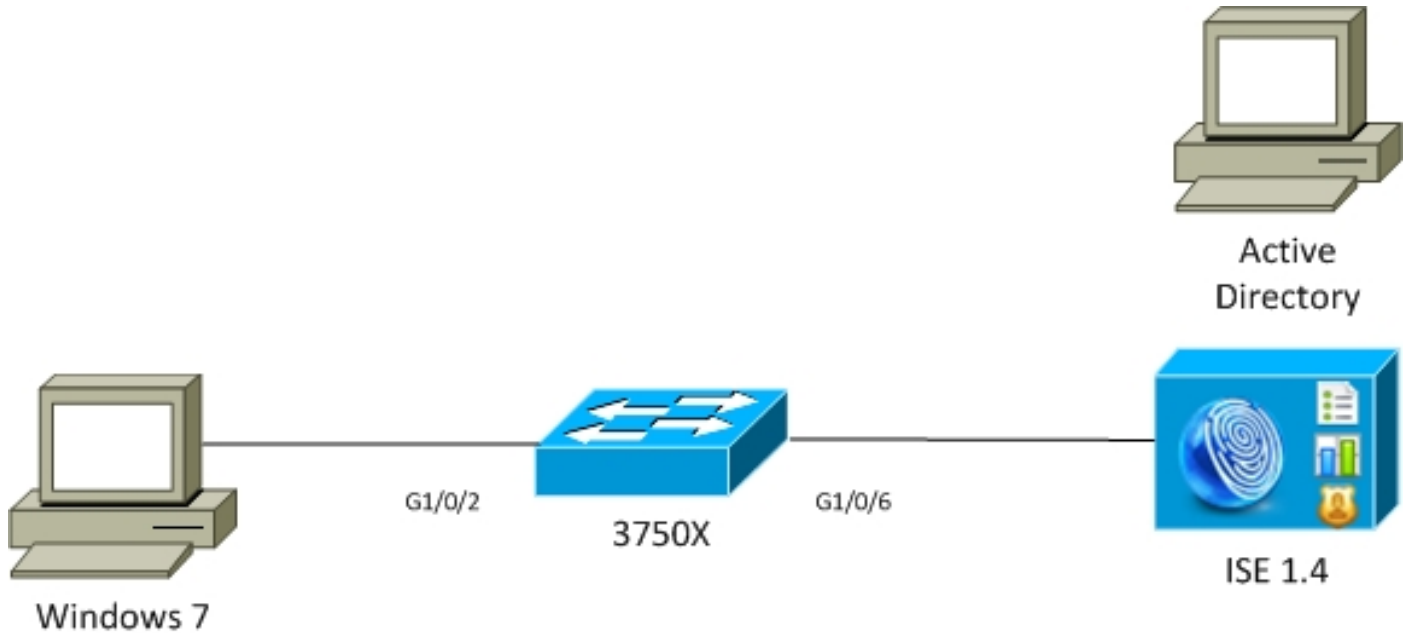

```
AnyConnect 3.1
```
## EAP-Fast zonder MAP-koppeling met PAC van gebruiker en machine

Standaard is EAP\_chaining uitgeschakeld op ISE. Alle andere opties zijn echter ingeschakeld, waaronder PAC's van machines en autorisatie. De aanvrager heeft al een geldige machine- en tunnelPAC. In deze stroom worden er twee afzonderlijke authenticaties uitgevoerd - een voor de machine en een voor de gebruiker - met afzonderlijke logbestanden op ISE. De belangrijkste stappen zoals vastgelegd door ISE. Eerste verificatie (machine):

- Leverancier stuurt TLS Client Hallo met machine-PAC.
- Server valideert de machine PAC en bouwt de TLS tunnel (geen certificaten gebruikt).
- $\bullet$  De server bevestigt de machine PAC en voert de rekeningraadpleging in Actieve Map uit en slaat de innerlijke methode over.

```
12102 Extracted EAP-Response containing EAP-FAST challenge-response and accepting EAP-FAST as
negotiated
12800 Extracted first TLS record; TLS handshake started
12174 Received Machine PAC
12805 Extracted TLS ClientHello message
12806 Prepared TLS ServerHello message
12801 Prepared TLS ChangeCipherSpec message
12816 TLS handshake succeeded
12132 EAP-FAST built PAC-based tunnel for purpose of authentication
24351 Account validation succeeded
24420 User's Attributes retrieval from Active Directory succeeded - example.com
22037 Authentication Passed
12124 EAP-FAST inner method skipped
11503 Prepared EAP-Success
11002 Returned RADIUS Access-Accept
```
De tweede authenticatie (gebruiker):

- Leverancier verstuurt de TLS Client Hallo met Tunnel PAC.
- Server valideert de PAC en bouwt de TLS-tunnel (geen certificaten gebruikt).
- Aangezien de aanvrager geen PAC heeft met een vergunning, wordt de interne methode (EAP-MSCHAP) gebruikt voor de authenticatie.

```
12102 Extracted EAP-Response containing EAP-FAST challenge-response and accepting EAP-FAST as
negotiated
12800 Extracted first TLS record; TLS handshake started
12175 Received Tunnel PAC
12805 Extracted TLS ClientHello message
12806 Prepared TLS ServerHello message
12801 Prepared TLS ChangeCipherSpec message
12816 TLS handshake succeeded
12132 EAP-FAST built PAC-based tunnel for purpose of authentication
12125 EAP-FAST inner method started
11806 Prepared EAP-Request for inner method proposing EAP-MSCHAP with challenge
24402 User authentication against Active Directory succeeded - example.com
22037 Authentication Passed
11503 Prepared EAP-Success
11002 Returned RADIUS Access-Accept
```
In het gedeelte "Overige Eigenschappen" van het gedetailleerde rapport in ISE wordt voor zowel gebruiker- als machine-authenticaties opgemerkt:

EapChainingResult: **No chaining**

## EAP-Fast met MAP-koppeling met PAC snel opnieuw aansluiten

In deze stroom heeft de aanvrager al een geldige Tunnel PAC samen met de User and Machine

Authorization-PAC's:

- Leverancier verstuurt de TLS Client Hallo met Tunnel PAC.
- Server valideert de PAC en bouwt de TLS-tunnel (geen certificaten gebruikt).
- ISE start EAP Chaining, Leverancier bevestigt PAC's van de Vergunning voor gebruiker en machine met TLV binnen de TLS-tunnel.
- ISE valideert de PAC's van de Vergunning (geen binnenmethode nodig), verifieert dat rekeningen in Actieve Map bestaan (geen extra authenticatie), keert succes terug.

```
12102 Extracted EAP-Response containing EAP-FAST challenge-response and accepting EAP-FAST as
negotiated
12800 Extracted first TLS record; TLS handshake started
12175 Received Tunnel PAC
12805 Extracted TLS ClientHello message
12806 Prepared TLS ServerHello message
12801 Prepared TLS ChangeCipherSpec message
12816 TLS handshake succeeded
12132 EAP-FAST built PAC-based tunnel for purpose of authentication
12209 Starting EAP chaining
12210 Received User Authorization PAC
12211 Received Machine Authorization PAC
24420 User's Attributes retrieval from Active Directory succeeded - example.com
22037 Authentication Passed
24439 Machine Attributes retrieval from Active Directory succeeded - example.com
22037 Authentication Passed
11503 Prepared EAP-Success 
11002 Returned RADIUS Access-Accept
```
In het gedeelte "Overige kenmerken" van het gedetailleerde rapport in ISE wordt het volgende opgemerkt:

EapChainingResult: **EAP Chaining** Bovendien zijn zowel de gebruikers- als de machinereferenties opgenomen in hetzelfde logbestand als hieronder:

Username: cisco,host/mgarcarz-PC

## EAP-Fast met MAP-routing zonder PAC

In deze stroom is NAM ingesteld om geen PAC te gebruiken, maar ISE is ook ingesteld om geen PAC te gebruiken (maar met EAP Chaining)

- Leverancier verstuurt TLS Client Hallo zonder Tunnel PAC.
- De server reageert met de betaling van het TLS-certificaat en certificaataanvraag.
- Leverancier moet het certificaat van een server vertrouwen, zal geen client certificaat sturen (certificatie lading is nul), TLS-tunnel is gebouwd.
- ISE stuurt een TLV-verzoek om het client-certificaat binnen de TLS-tunnel, maar de aanvrager niet (het is niet nodig om dit te hebben om door te gaan).
- Begint EAP Chaining voor gebruiker, met gebruik van innerlijke methode met MSCHAPv2 ●authenticatie.
- Doorgaat met machinale authenticatie, met behulp van binnenmethode met MSCHAPv2- verificatie.
- Er worden geen PAC's bevoorraad.

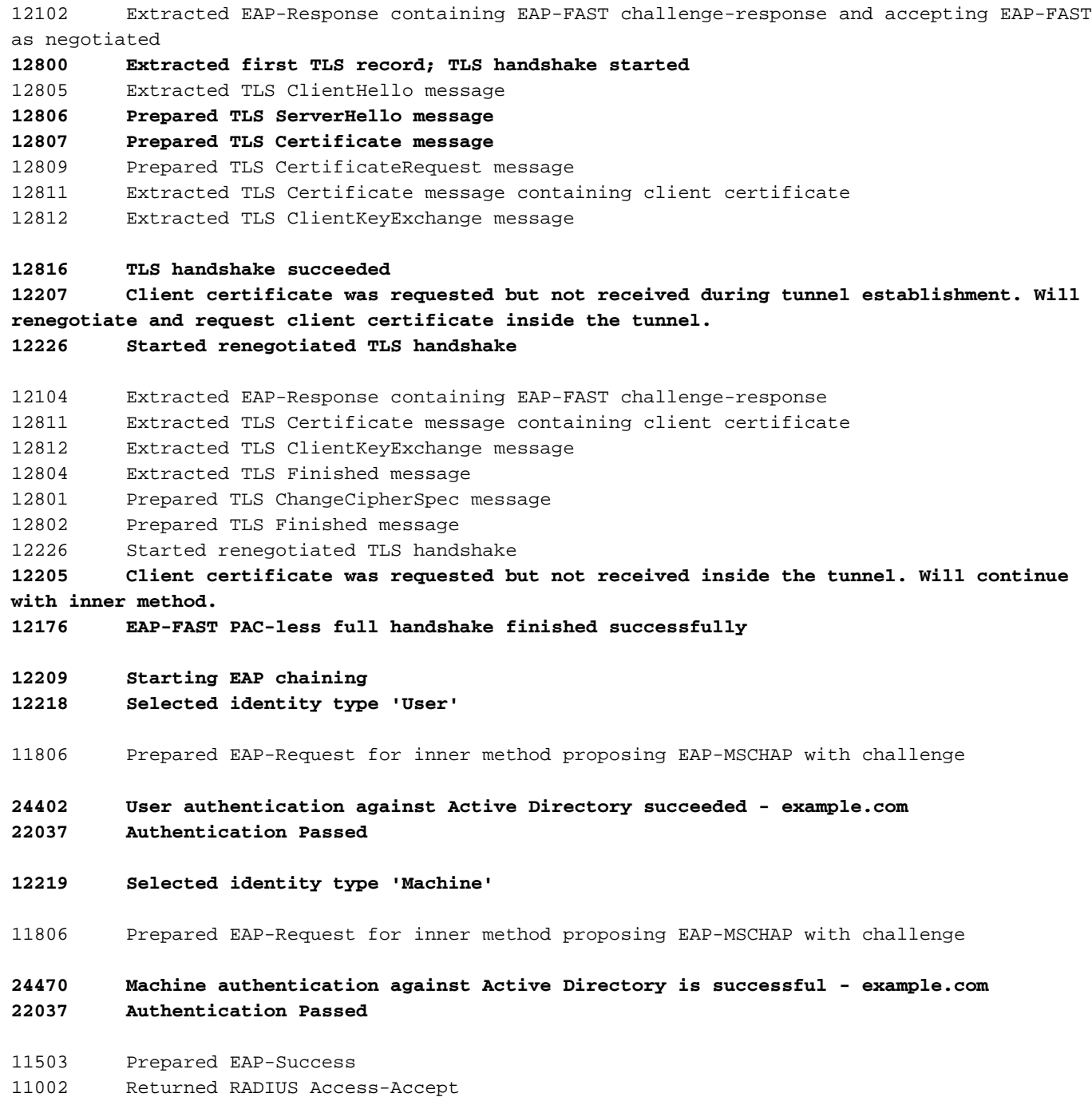

## EAP-Fast met MAP-goedkeuring voor het aflopen van PAC's

In deze stroom heeft Leverancier een geldige OC van de Tunnel, maar is de vergunning van de PAC's verstreken:

- Leverancier verstuurt de TLS Client Hallo met Tunnel PAC.
- Server valideert de PAC en bouwt de TLS-tunnel (geen certificaten gebruikt).
- ISE start EAP Chaining, Leverancier bevestigt PAC's van de Vergunning voor gebruiker en machine met TLV binnen de TLS-tunnel.
- Aangezien de PAC's zijn verlopen, wordt de innerlijke methode voor zowel gebruiker als ●machine gestart (EAP-MSCHAP).

• Zodra beide authenticaties succesvol zijn, worden zowel gebruiker als machine Authorization PACs voorzien.

```
12102 Extracted EAP-Response containing EAP-FAST challenge-response and accepting EAP-FAST as
negotiated
12800 Extracted first TLS record; TLS handshake started
12175 Received Tunnel PAC
12805 Extracted TLS ClientHello message
12806 Prepared TLS ServerHello message
12801 Prepared TLS ChangeCipherSpec message
12816 TLS handshake succeeded
12132 EAP-FAST built PAC-based tunnel for purpose of authentication
12209 Starting EAP chaining
12227 User Authorization PAC has expired - will run inner method
12228 Machine Authorization PAC has expired - will run inner method
12218 Selected identity type 'User'
11806 Prepared EAP-Request for inner method proposing EAP-MSCHAP with challenge
24402 User authentication against Active Directory succeeded - example.com
22037 Authentication Passed
12219 Selected identity type 'Machine'
24470 Machine authentication against Active Directory is successful - example.com
22037 Authentication Passed
12171 Successfully finished EAP-FAST user authorization PAC provisioning/update
12179 Successfully finished EAP-FAST machine authorization PAC provisioning/update
11503 Prepared EAP-Success
11002 Returned RADIUS Access-Accept
```
### EAP-Fast met MAP-tunnelPAC verlopen

In deze stroom wanneer geen geldige tunnel PAC bestaat, vindt volledige TLS onderhandeling met binnenfase plaats.

- Leverancier verstuurt de TLS Client Hallo zonder Tunnel PAC.
- De server reageert met de betaling van het TLS-certificaat en certificaataanvraag.
- Leverancier moet het certificaat van de vertrouwensserver waarnemen, geen client certificaat sturen (certificatie lading is nul), TLS-tunnel gebouwd.
- $\bullet$  ISE stuurt TLV-aanvraag voor het cliëntencertificaat binnen de TLS-tunnel, maar de aanvrager niet (het is niet nodig om dit te hebben om door te gaan).
- Begint EAP Chaining voor gebruiker, met gebruik van innerlijke methode met MSCHAPv2 authenticatie.
- Doorgaat met machinale authenticatie, met behulp van binnenmethode met MSCHAPv2- verificatie.
- Met succes leverde alle PACs (in ISE configuratie ingeschakeld) van voorzieningen.

12102 Extracted EAP-Response containing EAP-FAST challenge-response and accepting EAP-FAST as negotiated 12800 Extracted first TLS record; TLS handshake started 12805 Extracted TLS ClientHello message 12806 Prepared TLS ServerHello message

```
12807 Prepared TLS Certificate message
12809 Prepared TLS CertificateRequest message
12105 Prepared EAP-Request with another EAP-FAST challenge
11006 Returned RADIUS Access-Challenge
11001 Received RADIUS Access-Request
12816 TLS handshake succeeded
12207 Client certificate was requested but not received during tunnel establishment. Will
renegotiate and request client certificate inside the tunnel.
12226 Started renegotiated TLS handshake
12104 Extracted EAP-Response containing EAP-FAST challenge-response
12811 Extracted TLS Certificate message containing client certificate
12812 Extracted TLS ClientKeyExchange message
12804 Extracted TLS Finished message
12801 Prepared TLS ChangeCipherSpec message
12802 Prepared TLS Finished message
12226 Started renegotiated TLS handshake
12205 Client certificate was requested but not received inside the tunnel. Will continue with
inner method.
12149 EAP-FAST built authenticated tunnel for purpose of PAC provisioning
12105 Prepared EAP-Request with another EAP-FAST challenge
11006 Returned RADIUS Access-Challenge
11001 Received RADIUS Access-Request
11018 RADIUS is re-using an existing session
12104 Extracted EAP-Response containing EAP-FAST challenge-response
12209 Starting EAP chaining
12218 Selected identity type 'User'
11806 Prepared EAP-Request for inner method proposing EAP-MSCHAP with challenge 
24402 User authentication against Active Directory succeeded - example.com
22037 Authentication Passed
12126 EAP-FAST cryptobinding verification passed
12200 Approved EAP-FAST client Tunnel PAC request
12202 Approved EAP-FAST client Authorization PAC request
12219 Selected identity type 'Machine'
11806 Prepared EAP-Request for inner method proposing EAP-MSCHAP with challenge
24470 Machine authentication against Active Directory is successful - example.com
22037 Authentication Passed
12169 Successfully finished EAP-FAST tunnel PAC provisioning/update
12171 Successfully finished EAP-FAST user authorization PAC provisioning/update
12170 Successfully finished EAP-FAST machine PAC provisioning/update
12179 Successfully finished EAP-FAST machine authorization PAC provisioning/update
11503 Prepared EAP-Success
11002 Returned RADIUS Access-Accept
```
### EAP-Fast met MAP-koppeling en anonieme PAC-tunnelbevoorrading

In deze stroom wordt de tunnel van ISE en van NAM anoniem TLS gevormd voor PAC levering (ISE geauthentiseerde TLS tunnel voor PAC levering is gehandicapt) PAC leveringsverzoek lijkt als:

- Leverancier verstuurt TLS Client Hallo zonder meerdere cheries.
- De server reageert met de TLS Server Hallo en TLS anonieme Diffie Hellman ciphers

(bijvoorbeeld TLS\_DH\_anon\_MET\_AES\_128\_CBC\_SHA).

- Leverancier aanvaardt het en de anonieme TLS-tunnel is gebouwd (geen uitgewisselde certificaten).
- Begint EAP Chaining voor gebruiker, met gebruik van innerlijke methode met MSCHAPv2 authenticatie.
- Doorgaat met machinale authenticatie, met behulp van binnenmethode met MSCHAPv2- verificatie.
- Aangezien de anonieme TLS-tunnel wordt aangelegd, zijn PAC's van vergunningen niet toegestaan.
- Radius Afwijzen wordt teruggegeven aan kracht van aanvrager om opnieuw te bevestigen (met bevoorraad PAC).

12102 Extracted EAP-Response containing EAP-FAST challenge-response and accepting EAP-FAST as negotiated **12800 Extracted first TLS record; TLS handshake started** 12805 Extracted TLS ClientHello message **12806 Prepared TLS ServerHello message 12808 Prepared TLS ServerKeyExchange message 12810 Prepared TLS ServerDone message** 12812 Extracted TLS ClientKeyExchange message 12804 Extracted TLS Finished message 12801 Prepared TLS ChangeCipherSpec message 12802 Prepared TLS Finished message **12816 TLS handshake succeeded 12131 EAP-FAST built anonymous tunnel for purpose of PAC provisioning 12209 Starting EAP chaining 12218 Selected identity type 'User'** 11806 Prepared EAP-Request for inner method proposing EAP-MSCHAP with challenge **24402 User authentication against Active Directory succeeded - example.com 22037 Authentication Passed 12162 Cannot provision Authorization PAC on anonymous provisioning. Authorization PAC can be provisioned only on authenticated provisioning** 12200 Approved EAP-FAST client Tunnel PAC request 12219 Selected identity type 'Machine' **24470 Machine authentication against Active Directory is successful - example.com 22037 Authentication Passed 12162 Cannot provision Authorization PAC on anonymous provisioning. Authorization PAC can be provisioned only on authenticated provisioning 12169 Successfully finished EAP-FAST tunnel PAC provisioning/update 12170 Successfully finished EAP-FAST machine PAC provisioning/update** 11504 Prepared EAP-Failure **11003 Returned RADIUS Access-Reject** Wireshark pakketvastlegging voor anonieme TLS tunnelonderhandeling:

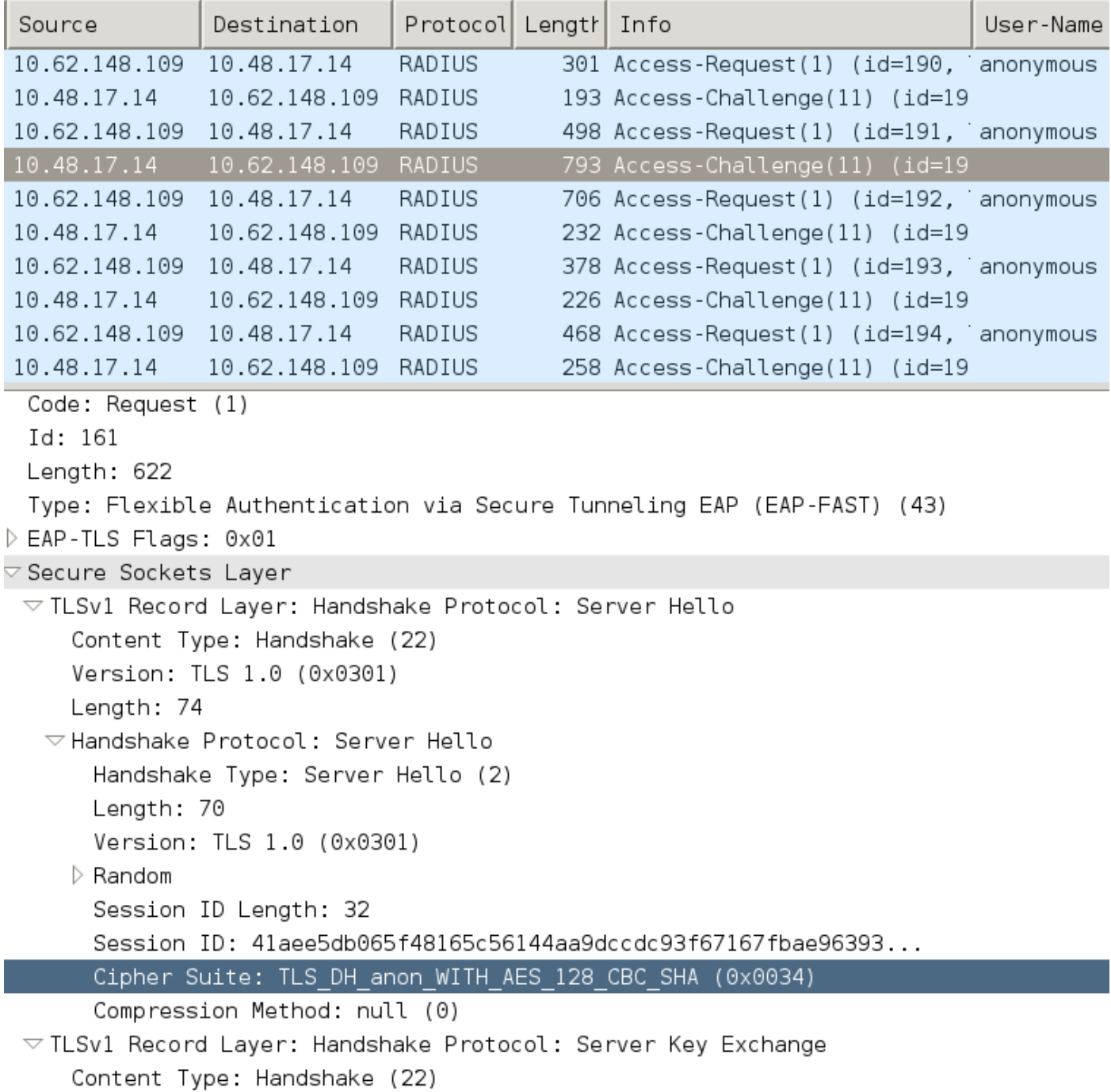

## EAP Fast met MAP-gebonden gebruikersauthenticatie

In deze stroom wordt AnyConnect NAM met EAP-FAST en User (EAP-TLS) en Machine-verificatie (EAP-TLS) ingesteld. De Windows PC is opgestart maar de gebruikersreferenties worden niet meegeleverd. Switch start 802.1x sessie, NAM moet reageren maar gebruikersreferenties worden niet geboden (nog geen toegang tot gebruikerswinkel en certificaat). Verificatie van gebruikers mislukt terwijl de machine geslaagd is - ISE autorisatie "Netwerktoegang:EapChainingResultaat EQUALS Gebruiker mislukt en machine geslaagd" is bevonden. Later, de gebruiker logt in en een andere authenticatie zal starten, zowel gebruiker als machine.

- Leverancier stuurt TLS Client Hallo met machine-PAC.
- De server reageert met de TLS Change Cipher Spec TLS-tunnel en wordt direct op basis van die PAC aangelegd.
- ISE start EAP Chaining en vraagt om gebruikersidentiteit.
- In plaats daarvan (gebruiker nog niet klaar) levert de poster de innerlijke methode van EAP-

TLS op.

- ISE vraagt opnieuw om gebruikersidentiteit en de aanvrager kan deze niet leveren.
- ISE stuurt TLV met een gemiddeld resultaat = storing (voor gebruikersverificatie).
- ISE retourneert het laatste EAP-succesbericht, ISE-conditie Network Access:EapChainingResultaat EQUALS Gebruiker mislukt en machine geslaagd is bevonden.

12102 Extracted EAP-Response containing EAP-FAST challenge-response and accepting EAP-FAST as negotiated 12800 Extracted first TLS record; TLS handshake started **12174 Received Machine PAC** 12805 Extracted TLS ClientHello message 12806 Prepared TLS ServerHello message **12801 Prepared TLS ChangeCipherSpec message** 12802 Prepared TLS Finished message **12816 TLS handshake succeeded 12132 EAP-FAST built PAC-based tunnel for purpose of authentication 12209 Starting EAP chaining 12218 Selected identity type 'User' 12213 Identity type provided by client is not equal to requested type 12215 Client suggested 'Machine' identity type instead** 12104 Extracted EAP-Response containing EAP-FAST challenge-response 12523 Extracted EAP-Response/NAK for inner method **requesting to use EAP-TLS instead** 12805 Extracted TLS ClientHello message 12806 Prepared TLS ServerHello message 12807 Prepared TLS Certificate message 12809 Prepared TLS CertificateRequest message **12816 TLS handshake succeeded** 12509 EAP-TLS full handshake finished successfully 22070 Identity name is taken from certificate attribute 15013 Selected Identity Source - Test-AD **24323 Identity resolution detected single matching account 22037 Authentication Passed** 12202 Approved EAP-FAST client Authorization PAC request **12218 Selected identity type 'User'** 12213 Identity type provided by client is not equal to requested type **12216 Identity type provided by client was already used for authentication 12967 Sent EAP Intermediate Result TLV indicating failure 12179 Successfully finished EAP-FAST machine authorization PAC provisioning/update** 12106 EAP-FAST authentication phase finished successfully 11503 Prepared EAP-Success 11002 Returned RADIUS Access-Accept

## EAP-Fast met MAP-koppeling en onsamenhangende anonieme TLStunnelinstellingen

In deze stroom wordt ISE voor PAC-provisioning alleen via anonieme TLS-tunnels geconfigureerd, maar NAM gebruikt een geauthenticeerde TLS-tunnel, dan wordt het volgende vastgelegd door ISE:

12102 Extracted EAP-Response containing EAP-FAST challenge-response and accepting EAP-FAST as negotiated 12800 Extracted first TLS record; TLS handshake started **12805 Extracted TLS ClientHello message 12814 Prepared TLS Alert message 12817 TLS handshake failed 12121 Client didn't provide suitable ciphers for anonymous PAC-provisioning** 11504 Prepared EAP-Failure

11003 Returned RADIUS Access-Reject

Dit gebeurt wanneer NAM probeert een geauthentiseerde TLS-tunnel te bouwen met speciale TLS-ciphers - en deze worden niet geaccepteerd door ISE die is geconfigureerd voor anonieme TLS-tunnels (alleen DH-ciphers accepteren)

# Problemen oplossen

## ISE

Voor gedetailleerde logbestanden moeten de knoppen Runtime-AAA zijn ingeschakeld op het corresponderende PSN-knooppunt. Hieronder staan een paar voorbeelden van logbestanden van prt-server.log:

#### Wisselstroomproductie machine:

```
DEBUG, 0x7fd5332fe700, cntx=0001162745, sesn=mgarcarz-
ise14/223983918/29245,CPMSessionID=0A3E946D00000FE5131F9D26,CallingStationID=00-50-B6-11-ED-
31,FramedIPAddress=10.0.13.127,Using IID from PAC request for machine,EapFastTlv.cpp:1234
DEBUG, 0x7fd5332fe700, cntx=0001162745, sesn=mgarcarz-
ise14/223983918/29245,CPMSessionID=0A3E946D00000FE5131F9D26,CallingStationID=00-50-B6-11-ED-
31,FramedIPAddress=10.0.13.127,Adding PAC of type=Machine Authorization,EapFastProtocol.cpp:3610
DEBUG, 0x7fd5332fe700, cntx=0001162745, sesn=mgarcarz-
ise14/223983918/29245,CPMSessionID=0A3E946D00000FE5131F9D26,CallingStationID=00-50-B6-11-ED-
```

```
31,FramedIPAddress=10.0.13.127,Eap-Fast: Generating Pac, Issued PAC type=Machine Authorization
with expiration time: Fri Jul 3 10:38:30 2015
```
#### PAC vraagt om goedkeuring:

DEBUG,0x7fd5330fc700,cntx=0001162499,sesn=mgarcarz-

```
INFO ,0x7fd5330fc700,cntx=0001162745,sesn=mgarcarz-
ise14/223983918/29245,CPMSessionID=0A3E946D00000FE5131F9D26,user=host/mgarcarz-
pc,CallingStationID=00-50-B6-11-ED-31,FramedIPAddress=10.0.13.127,Eap-Fast: client PAC request
approved for PAC type - Requested PAC type=Machine,EapFastProtocol.cpp:955
```
INFO ,0x7fd5330fc700,cntx=0001162745,sesn=mgarcarzise14/223983918/29245,CPMSessionID=0A3E946D00000FE5131F9D26,user=host/mgarcarzpc,CallingStationID=00-50-B6-11-ED-31,FramedIPAddress=10.0.13.127,Eap-Fast: client **PAC request approved for PAC type - Requested PAC type=Machine Authorization**,EapFastProtocol.cpp:955

ise14/223983918/29243,CPMSessionID=0A3E946D00000FE5131F9D26,user=anonymous,CallingStationID=00-

#### PAC-validatie:

50-B6-11-ED-31,FramedIPAddress=10.0.13.127,**Authorization PAC is valid**,EapFastProtocol.cpp:3403

Eap,2015-07-03 09:34:39,208,DEBUG,0x7fd5330fc700,cntx=0001162499,sesn=mgarcarzise14/223983918/29243,CPMSessionID=0A3E946D00000FE5131F9D26,user=anonymous,CallingStationID=00- 50-B6-11-ED-31,FramedIPAddress=10.0.13.127,**Authorization PAC accepted**,EapFastProtocol.cpp:3430 Voorbeeld van succesvolle samenvatting voor PAC-generatie:

DEBUG,0x7fd5331fd700,cntx=0001162749,sesn=mgarcarzise14/223983918/29245,CPMSessionID=0A3E946D00000FE5131F9D26,user=cisco,CallingStationID=00-50- B6-11-ED-31,FramedIPAddress=10.0.13.127,Conversation summary: Provisioning. Authenticated. Inner method succeeded. Inner method succeeded. **Generated PAC of type Tunnel V1A. Generated PAC of type User Authorization. Generated PAC of type Machine. Generated PAC of type Machine Authorization**. Success

Voorbeeld van succesvolle samenvatting voor PAC-validatie:

DEBUG,0x7fd5330fc700,cntx=0001162503,sesn=mgarcarzise14/223983918/29243,CPMSessionID=0A3E946D00000FE5131F9D26,user=host/mgarcarzpc,CallingStationID=00-50-B6-11-ED-31,FramedIPAddress=10.0.13.127,Conversation summary: Authentication. **PAC type Tunnel V1A. PAC is valid.Skip inner method. Skip inner method. Success**

#### AnyConnect-NAM

DART-logbestanden van NAM geven de volgende details:

Voorbeeld voor niet EAP-Chaining sessie, machinale authenticatie zonder snelle herkoppeling:

EAP: Identity requested Auth[eap-fast-pac:**machine-auth**]: **Performing full authentication** Auth[eap-fast-pac:**machine-auth**]: **Disabling fast reauthentication** Voorbeeld van de raadpleging van de PAC van de autorisatie (machinaal authentificeren voor niet-EAP-Chaining sessie):

```
Looking for matching pac with iid: host/ADMIN-PC2
Requested machine pac was sen
Alle staten van de binnenmethode (voor MSCHAP) kunnen worden geverifieerd in de
onderstaande stammen:
```
 EAP (0) EAP-MSCHAP-V2: **State: 0** (eap\_auth\_mschapv2\_c.c 731 EAP (0) EAP-MSCHAP-V2: **State: 2** (eap\_auth\_mschapv2\_c.c 731 EAP (0) EAP-MSCHAP-V2: **State: 1** (eap\_auth\_mschapv2\_c.c 731 EAP (0) EAP-MSCHAP-V2: **State: 4** (eap\_auth\_mschapv2\_c.c 73

NAM staat de configuratie toe van de uitgebreide logoptie, die alle EAP-pakketten zal opnemen en deze in het PPP-bestand zal opslaan. Dit is vooral handig voor Start Vóór aanmelding (EAPpakketten worden opgenomen voor alle authenticaties die zich voordoen vóór de aanmelding door de gebruiker). Vraag voor hoofdactivering uw TAC-ingenieur.

# **Referenties**

- [Cisco AnyConnect Secure Mobility Client-beheerdershandleiding, release 4.0 EAP-FAST](/content/en/us/td/docs/security/vpn_client/anyconnect/anyconnect40/administration/guide/b_AnyConnect_Administrator_Guide_4-0/configure-nam.html#ID-1424-0000026d)[configuratie](/content/en/us/td/docs/security/vpn_client/anyconnect/anyconnect40/administration/guide/b_AnyConnect_Administrator_Guide_4-0/configure-nam.html#ID-1424-0000026d)
- [Administrator Guide van Cisco Identity Services Engine, release 1.4 EAP-FAST-](/content/en/us/td/docs/security/ise/1-4/admin_guide/b_ise_admin_guide_14/b_ise_admin_guide_14_chapter_010011.html#ID489)

[aanbevelingen](/content/en/us/td/docs/security/ise/1-4/admin_guide/b_ise_admin_guide_14/b_ise_admin_guide_14_chapter_010011.html#ID489)

- [Ontwerphandleidingen voor Cisco Identity Services Engine](/content/en/us/support/security/identity-services-engine/products-implementation-design-guides-list.html)
- [EAP-routing implementeren met AnyConnect NAM en Cisco ISE](/content/dam/en/us/solutions/collateral/enterprise/design-zone-security/howto_80_eapchaining_deployment.pdf)
- [Technische ondersteuning en documentatie Cisco Systems](http://www.cisco.com/cisco/web/support/index.html?referring_site=bodynav)